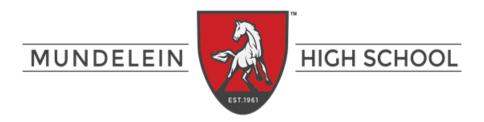

# **Digital PSAT 10 Overview**

| Section                        | Time       | # of questions |  |
|--------------------------------|------------|----------------|--|
| Reading and Writing 1st Module | 32 minutes | 25 questions   |  |
| Reading and Writing 2nd Module | 32 minutes | 25 questions   |  |
| Math 1st Module                | 35 minutes | 20 questions   |  |
| Math 2nd Module                | 35 minutes | 20 questions   |  |

| Reading and Writing             |                                                                                                    |                 |  |  |
|---------------------------------|----------------------------------------------------------------------------------------------------|-----------------|--|--|
| Content Domain                  | Content Domain Skills and Knowledge                                                                                                    |                 |  |  |
| Expression of Ideas             | This section measures the ability to revise texts to improve the effectiveness of written expression and to meet specific rhetorical (persuasive writing) goals                                                                                                    | 8-12 questions  |  |  |
| Craft and Structure             | This section evaluates skills in understanding advanced academic vocabulary words from the context they are used in, analyzing an author's rhetorical (persuasive writing) techniques and purpose, and synthesizing key ideas by making connections between multiple related texts on a topic. | 13-15 questions |  |  |
| Information and ideas           | This section measures comprehension, analysis, and reasoning skills and knowledge and the ability to locate, interpret, evaluate, and integrate information and ideas from texts and informational graphics (tables, bar graphs, and line graphs)                                              | 12-14 questions |  |  |
| Standard English<br>Conventions | This section measures revision skills and knowledge to conform to core conventions of Standard English sentence structure, usage, and punctuation.                                                                                                    | 11-15 questions |  |  |

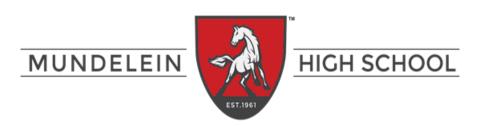

| Math                              |                                                                                                    |                              |  |
|-----------------------------------|----------------------------------------------------------------------------------------------------|------------------------------|--|
| Content Domain                    | Skills and Knowledge                                                                                                    | <b>Question Distribution</b> |  |
| Algebra                           | Linear equations and functions in 1 or 2 variables, systems of 2 linear equations, and linear inequalities in 1 or 2 variables. | 13-15 questions              |  |
| Advanced Math                     | Equivalent expressions; Nonlinear equations in 1 variable and systems of equations in 2 variables; Nonlinear functions          | 12-14 questions              |  |
| Problem-solving and data analysis | Ratios, rates, proportional relationships, percentages, 1 and 2 variable data, probability and statistics                       | 7-9 questions                |  |
| Geometry and<br>Trigonometry      | Measures the ability to solve problems that focus on area and volume; and angles, triangles, and trigonometry                   | 4-6 questions                |  |

#### What's Changing?

| at 5 Changing:                                                                                                    |
|----------------------------------------------------------------------------------------------------|
| ☐ The digital PSAT 10 is shorter than its paper and pencil test—lasting 2 hours and 14 minutes instead of almost 3 hours.                                                                                                    |
| You'll have more time, on average, to answer each question, meaning that the digital PSAT 10 measures your skills and knowledge, not test-taking speed.                                                                                                    |
| ☐ There will be shorter readings that have just one question each.                                                                                                    |
| ☐ You can use a calculator for the entire exam.                                                                                                    |
| ☐ Bluebook (a testing application from College Board used to take the digital PSAT 10) has several tools for students to use during the exam.                                                                                                    |
| Mark for review: You can flag and return to any question within a given test module<br>that you want to come back                                                                                                    |
| ☐ Testing timer: A clock counts down the time remaining in each module. You can hide<br>the timer, and you get an alert when 5 minutes remain in the module. When there are<br>only 5 minutes remaining, the clock can no longer be hidden.                                                                                           |
| □ Calculator: A built-in Desmos graphing calculator is available for the entire Math section. The calculator is provided in the practice test on Bluebook to allow you to practice using the calculator before the test. (You can also bring your own acceptable calculator; please see <u>SAT Calculator Policy</u> for a full list. |
| ☐ Reference sheet: On the Math section, you have access to a list of common formulas.                                                                                                    |
| Annotation: You can highlight any part of a passage and leave yourself a note. This tool is only available for Reading and Writing questions.                                                                                                    |
| ☐ <b>Option eliminator:</b> If you think an answer option is wrong, you can cross it out.                                                                                                    |

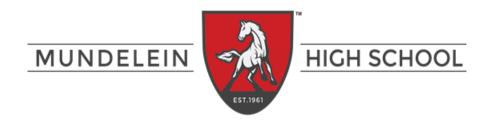

### **Computer Adaptive Assessment**

☐ The digital PSAT 10 is computer-adaptive which means the questions are tailored to the student's level. The difficulty of the next questions adjusts based on whether the previous question was answered correctly or incorrectly.

## Getting your past, current, and future scores

- If students already have an established College Board account, they can log in and review the details in their account. Go to <a href="https://www.collegeboard.org">www.collegeboard.org</a> to sign in.
- If you don't have an account, click **Create an Account.** 
  - 1. You will see, "What type of account do you want to create?" Go to "student".
  - 2. Complete the General Information section
  - 3. Use your school email to set up an account.
  - 4. After setting up your account, you can see your previous test scores in the white box to the right.

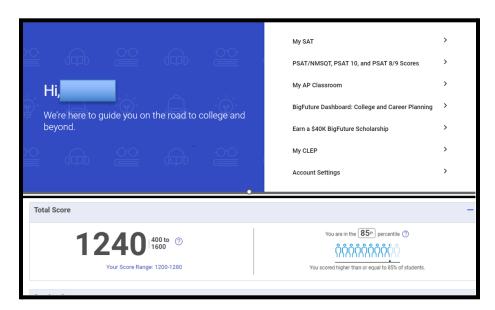

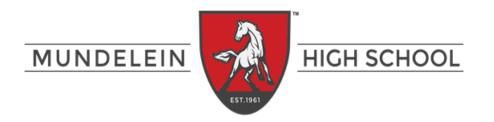

#### **Test Scores**

Go to studentscores.collegeboard.org and sign into your College Board Account to see your scores. The school will also email your PSAT 10 score report in late June. Below are the test benchmarks of the three SAT suite exams.

| Tests    | Reading and Writing Proficiency<br>College and Career Ready | Math Proficiency<br>College and Career Ready |  |  |
|----------|-------------------------------------------------------------|----------------------------------------------|--|--|
| PSAT 8/9 | 410                                                         | 450                                          |  |  |
| PSAT 10  | 430                                                         | 480                                          |  |  |
| SAT      | 480                                                         | 530                                          |  |  |

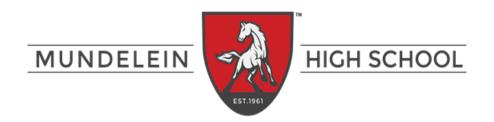

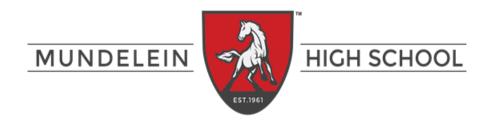

| Your new s  | cores from the | April test will | be shared or | your College | Board accoun | t before they a | are |
|-------------|----------------|-----------------|--------------|--------------|--------------|-----------------|-----|
| mailed to y | /ou.           |                 |              |              |              |                 |     |